## Ladda ner appen till Android mobiltelefon eller surfplatta

1) Öppna "Play Store" som finns på din hemskärm.

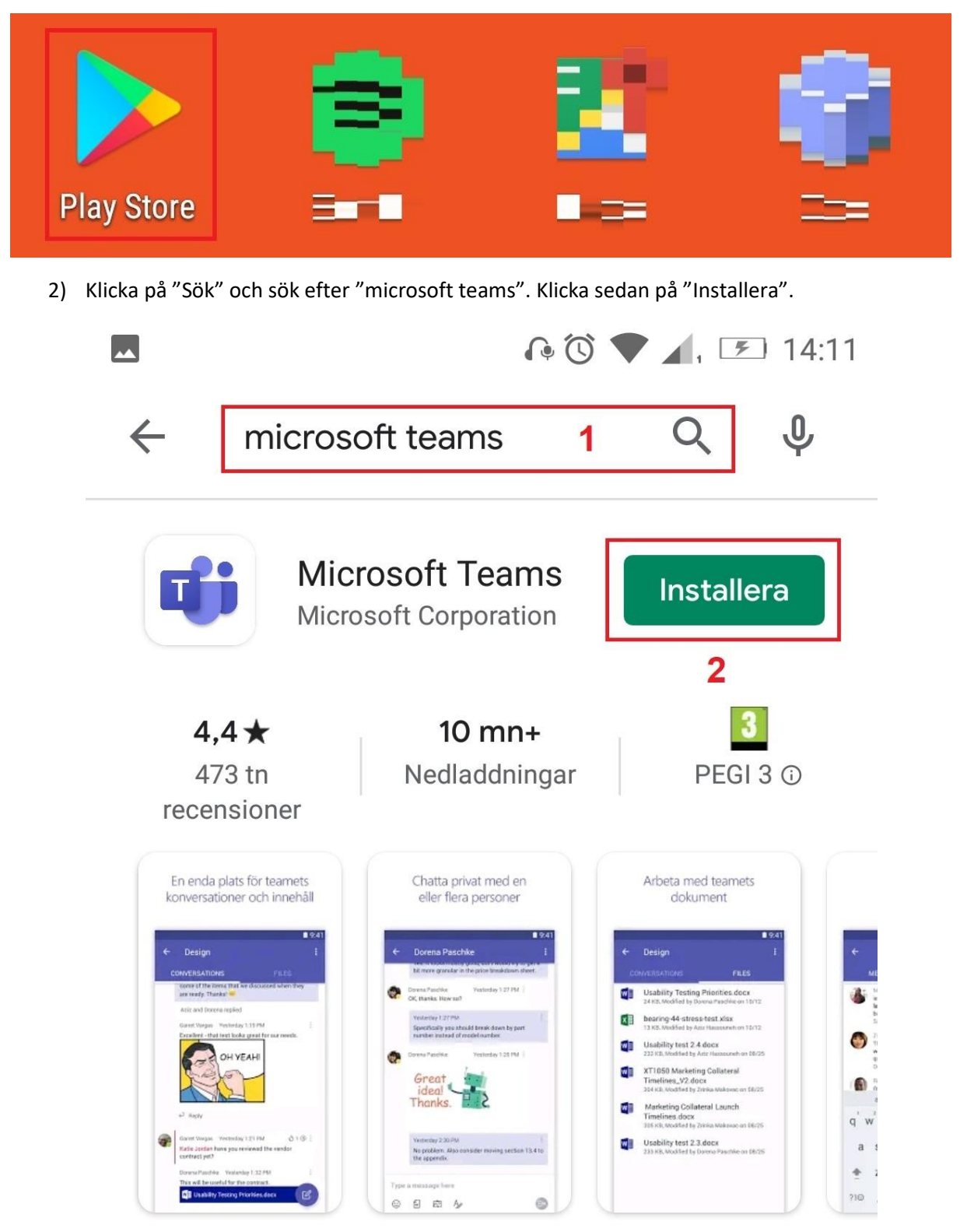

Microsoft Teams är navet för samarbete i Office 365.